## **Descarga de visualizadores**

*En esta página encontrará algunas aplicaciones que permiten visualizar los archivos descargables del sitio.*

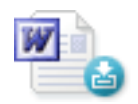

Visualizador de archivos Microsoft Word

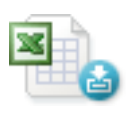

Visualizador de archivos Microsoft Excel

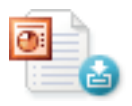

Visualizador de Archivos Microsoft PowerPoint

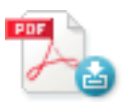

Visualizador de Archivos PDF